## How Does The Internet Work?

## **Here is an example:**

Let us take a look at, how an ordinary internet connection distributes traffic.

Three users are sharing an 1,5 Mbit/s internet connection.

The calculation looks like this:

1,5 Mbits/10 flows =  $0,15$  Mbit/s per flow

User 1 has 1 flow and gets 0,15 Mbit/s User 2 has 1 flow and gets 0,15 Mbit/s User 3 has 8 flows and gets 1,2 Mbit/s

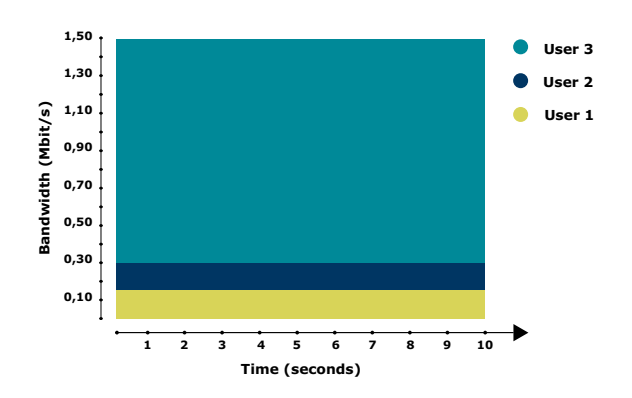

**The internet** is originally designed in a way that the users "steal" bandwidth from each other, when more than one user shares an internet connection.

The available bandwidth is distributed according to the amount of flows or sessions that are active on the connection. A person who generates more flows, will get a

Now, user 1(with 1 flow) and user 2 (with 1 flow), will get 10% of the available bandwidth each. User 3 (with 8 flows) gets 80% of the available bandwidth.

Imagine what it would look like if user 3 had 100 flows! For comparison, an ordinary website as www.thetimes.co.uk generates about 75 flows.

**! If the internet is not working for just 5 minutes a day, it is equivalent to 2 ½ days of lost work in a year. This applies to every employee!**

greater amount of the bandwidth than the users generating less flows.

This way of distributing bandwidth origins from the '70s, when the internet protocols were designed and computers could only do one thing at a time. But during the past 40 years, the computer technology and the use of the internet has radically changed.

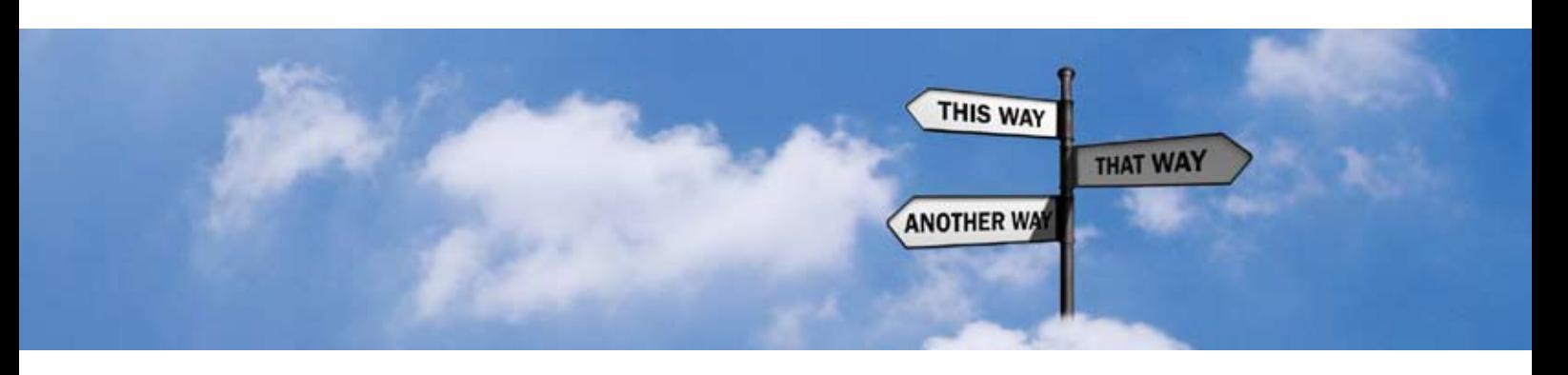

## How Does The Internet Work With SmartShare?

## **Let us take a look at the example again:**

Let us look at the same example as before, only this time a SmartShare is connected to the network.

Three users are sharing a 1,5 Mbit/s internet connection.

The calculation looks like this:

1,5 Mbits/3 users =  $0,5$  Mbit/s per flow

User 1 has 1 flow and gets 0,5 Mbit/s User 2 has 1 flow and gets 0,5 Mbit/s User 3 has 8 flows, but now gets 0,5 Mbit/s

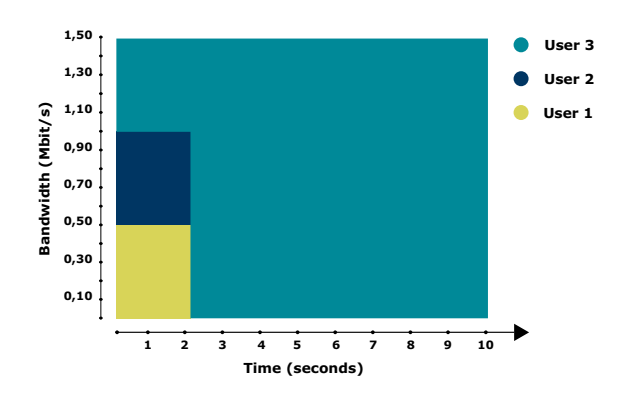

**SmartShare** is connected to the network, and does not read the amount of flows as the key to distribute bandwidth.

SmartShare actually distributes the available bandwidth dynamically amongst the number of active users on the internet connection, so nobody can "steal" bandwidth from others.

The 1/3 of the bandwith that the three users are being given in this example is a guaranteed mimimum amount of bandwidth. Any "unused" bandwidth by the individual user is given to the other users.

Overall, the users are using the same amount of data as our first example, but user 1 and 2 are already finished after 2 seconds. This leaves all of the bandwidth to user 3, who finishes in the same amount of time as before.

**S**<sup>"</sup><br>**fun**<br>**you "If you have a well functioning infrastructure, you will need a SmartShare StraightShaper even more, to exploit the bandwidth optimally".**

> *Lars Glerup Kvorning Systemtech IT and business solutions.*

The result is a faster and stable internet without delays

In our digital world we are very dependent on a well functioning internet to get our work done, and SmartShare saves us time, resources and money.